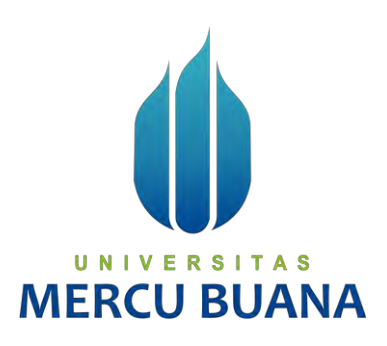

**Sistem Penjualan Produk Berbahan Dasar Denim** 

**( Studi Kasus Denim Factory) Berbasis Web** 

**Bagus Arul Hakman** 

**41816010024**

#### UNIVERSITAS

**PROGRAM STUDI SISTEM INFORMASI FAKULTAS ILMU KOMPUTER** 

#### **UNIVERSITAS MERCU BUANA**

**JAKARTA** 

**2020**

http://digilib.mercubuana.ac.id/

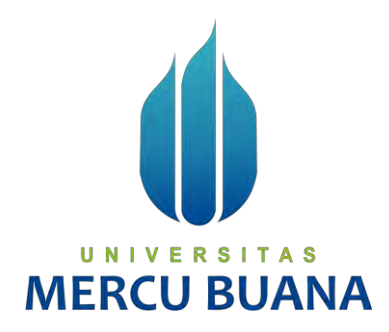

#### **Sistem Penjualan Produk Berbahan Dasar Denim**

**( Studi Kasus Denim Factory) Berbasis Web** 

*Laporan Tugas Akhir* 

Diajukan Untuk Melengkapi Salah Satu Syarat

Memperoleh Gelar Sarjana Komputer

UNIVERSITAS Oleh: Bagus Arul Hakman

41816010024

### **PROGRAM STUDI SISTEM INFORMASI FAKULTAS ILMU KOMPUTER UNIVERSITAS MERCU BUANA JAKARTA 2020**

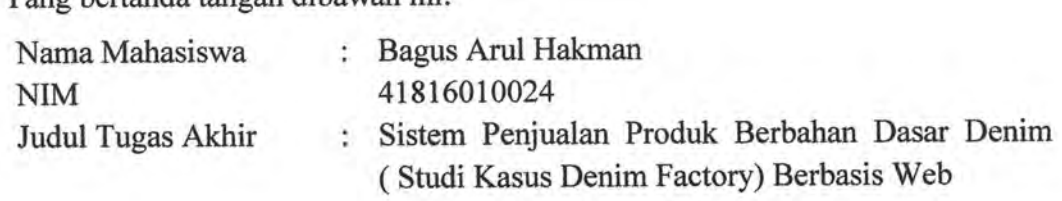

Menyatakan bahwa Laporan Tugas Akhir ini adalah hasil karya nama yang tercantum pada Surat Pernyataan Orisinalitas dan bukan plagiat. Apabila ternyata ditemukan di dalam laporan Tugas Akhir ini terdapat unsur plagiat, maka nama penulis yang tercantum pada Surat Pernyataan Orisinalitas siap untuk mendapatkan sanksi akademik yang terkait dengan hal tersebut.

UNIVERSITAS

**MPEL** 

90AHF619901910

## **SURAT PERNYATAAN PERSETUJUAN PUBLIKASI TUGAS AKHIR**

Sebagai mahasiswa Universitas Mercu Buana, penulis yang bertanda tangan di bawah ini :  $\frac{1}{2}$  Mahasiswa Mahasiswa Mahasiswa Mahasiswa Mahasiswa Mahasiswa Mahasiswa Mahasiswa Mahasiswa Mahasiswa Mahasiswa Mahasiswa Mahasiswa Mahasiswa Mahasiswa Mahasiswa Mahasiswa Mahasiswa Mahasiswa Mahasiswa Mahasiswa M

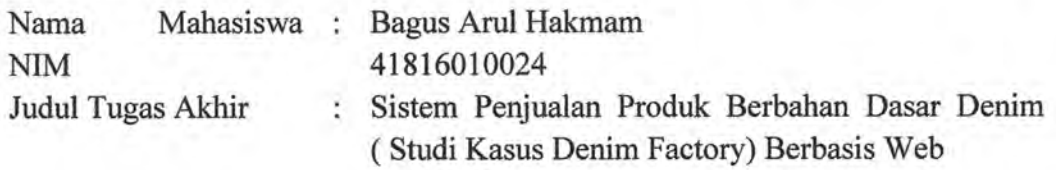

an Hak Bebas Royaltin ini Universitas Mercury ini Universitas Mercury in Universitas Mercury in Universitas Me Dengan ini memberikan izin dan menyetujui untuk memberikan kepada Universitas Mercu Buana Hak Bebas Royalti Noneksklusif (None-exclusive Royalty Free Right) atas karya ilmiah penulis yang berjudul "Sistem Penjualan Produk Berbahan Dasar Denim (Studi Kasus Denim Factory) Berbasis Web "beserta perangkat yang ada (jika diperlukan).

Dengan Hak Bebas Royalti/Noneksklusif ini Universitas Mercu Buana berhak menyimpan, mengalihmedia/formatkan, mengelola dalam bentuk pangkalan data (*database*), merawat dan mempublikasikan tugas akhir penulis.

Selain itu, demi pengembangan ilmu pengetahuan di lingkungan Universitas Mercu Buana, penulis memberikan izin kepada Peneliti di Lab Riset Fakultas Ilmu Komputer, Universitas Mercu Buana untuk menggunakan dan mengembangkan hasil riset yang ada dalam tugas akhir untuk kepentingan riset dan publikasi selama tetap mencantumkan nama penulis sebagai penulis/pencipta dan sebagai pemilik Demikian pernyataan ini penulis buat dengan sebenarnya.

**N** VERSI

# MERCU BUAN Jakarta, 05 Juni 2020

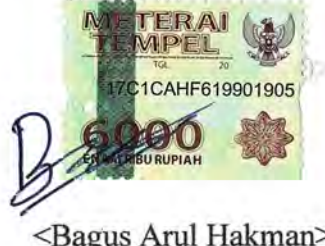

#### **LEMBAR PERSETUJUAN**

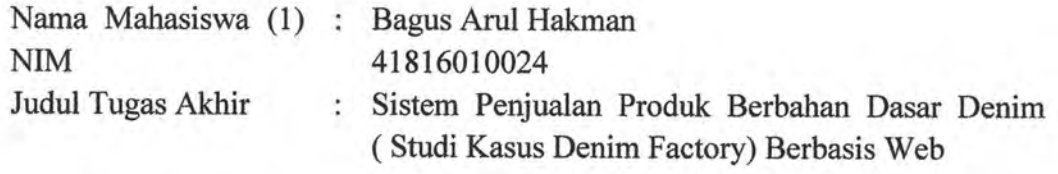

Tugas Akhir ini telah diperiksa dan disetujui

Jakarta, 05 Juni 2020

Menyetujui,  $M_{\rm max}$ (Sarwati Rahayu ST. MMSI)

Dosen Pembimbing<br>UNIVERSITAS **MERCU BUANA** 

#### **LEMBAR PENGESAHAN**

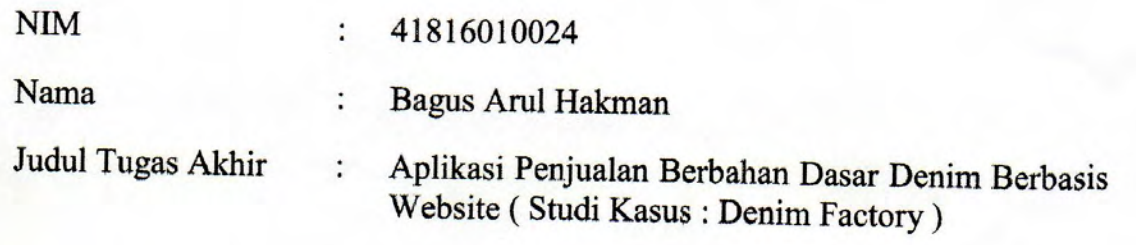

Tugas Akhir ini telah diperiksa dan disidangkan sebagai salah satu persyaratan untuk memperoleh gelar Sarjana pada Program Studi Sistem Informasi, Fakultas Ilmu Komputer, Fakultas Ilmu Komputer, Universitas Mercu Buana.

Jakarta, 11 Agustus 2020

Menyetujui, (Sarwati Rahayu, ST. MMSI)

Mengetahui,

(Inge Haudriani, M.Ak., M.MSI) Koordinator Tugas Akhir

Rautin

(Ratna Mutu Manikam, S.Kom., MT) **KaProdi Sistem Informasi** 

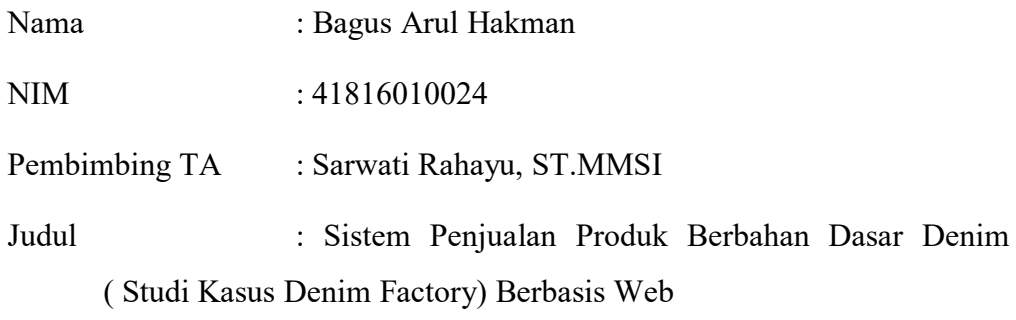

Untuk memajukan bisnis di dalam toko Denim Factory diperlukan sistem yang menunjang seperti aplikasi penjualan berbasis website. E-commerce di Indonesia memang bertumbuh dengan pesat yang mana, penggunaan nya dinilai lebih efektif dan mudah. Metode Waterfall dirasa sangat tepat untuk mengembangkan sebuah perangkat lunak, karena untuk melakukan pendekatan terhadap user, metode ini lebih cocok. Untuk menganalisa masalah yang terdapat pada toko Denim Factory, penulis melakukan analisa masalah dengan Diagram fishbone atau sebab akibat, yang mana penulis bisa mengetahui masalah yang terjadi pada Denim Factory dan mengumpulkna data yang diperoleh untuk membuat sistem yang sesuai dengan kebutuhan dan diharapkan penjualan pada Denim Factory menjadi meningkat.

Kata kunci : E-commere, Diagram Fishbone, Waterfall, Sistem Informasi

UNIVERSITAS **MERCU BUANA** 

#### **ABSTRACT**

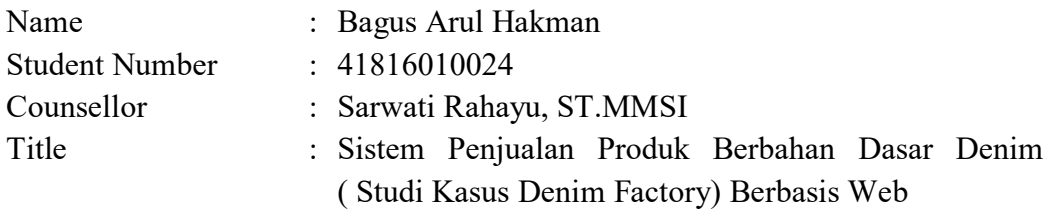

To promote business in Denim Factory stores, a supporting system is needed, such as a website-based sales application. E-commerce in Indonesia is growing rapidly in which case, its use is considered to be more effective and easier. The Waterfall method is considered very appropriate for developing a software, because to approach the user, this method is more suitable. To analyze the problems that exist in the Denim Factory shop, the author analyzes the problem with a fishbone or cause and effect diagram, where the author can find out the problems that occur at Denim Factory and collect the data obtained to create a system that suits the needs and expected sales at Denim Factory. to be increasing.

Keywords : E-commerce, Diagram Fishbone, Waterfall, Information Systems

## UNIVERSITAS **MERCU BUANA**

#### **KATA PENGANTAR**

Puji syukur kita panjat kan kepada Allah Subhanahu wata'ala yang telah memberikan atas segala limpahan rahmatnya serta bimbingnnya sehingga penulis dapat menyelesaikan *KaryaIlmiahTugasAkhir* dengan Judul

**"Sistem Penjualan Produk Berbahan Dasar Denim ( Studi Kasus Denim Factory) Berbasis Web "** yang merupakan salah satu persyaratan untuk mendapatkan gelar pada jurusan Sistem informasi, Fakultas Ilmu Komputer, Universitas Mercubuana.

Penulis menyadari bahwa Penletian Tugas Akhir ini takkan terwujud tanpa bantuan, bimbingan dan dorongan dari berbagai pihak. Untuk segala kerendahan hati Oleh karena itu, penulis mengucapkan terima kasih kepada:

- 1. Kedua Orang tua penulis yang selalu memberikan doa, dukungan, dan semangat serta kasih penulisng selama proses perkuliahan berlangsung.
- 2. Ibu. Sarwati Rahayu, ST.MMSI. selaku dospem pembimbing yang telah mengorbankan waktu, tenaga, dan pikiran bagi penulis dalam menyusun proposal ini.
- 3. Semua Bapak Dan Ibu dosen pengajar sistem informasi yang telah memberikan ilmu selama proses perkuliahan berlangsung.
- 4. Saudara Saudara Penulis yang sudah memberikan doa,dukungan , dan semangat .
- 5. Teman Teman Terdekat Penulis Yang Selalu Memberikan dukungan dan memberikan masukkan kepada penulis .

Akhir kata, penulis berharap Bahwa Proposal ini dapat diterima dengan dari berbagai macam pihak yang bersangkutan.

Jakarta, 05 Juni 2020

Bagus Arul Hakman

#### **DAFTAR ISI**

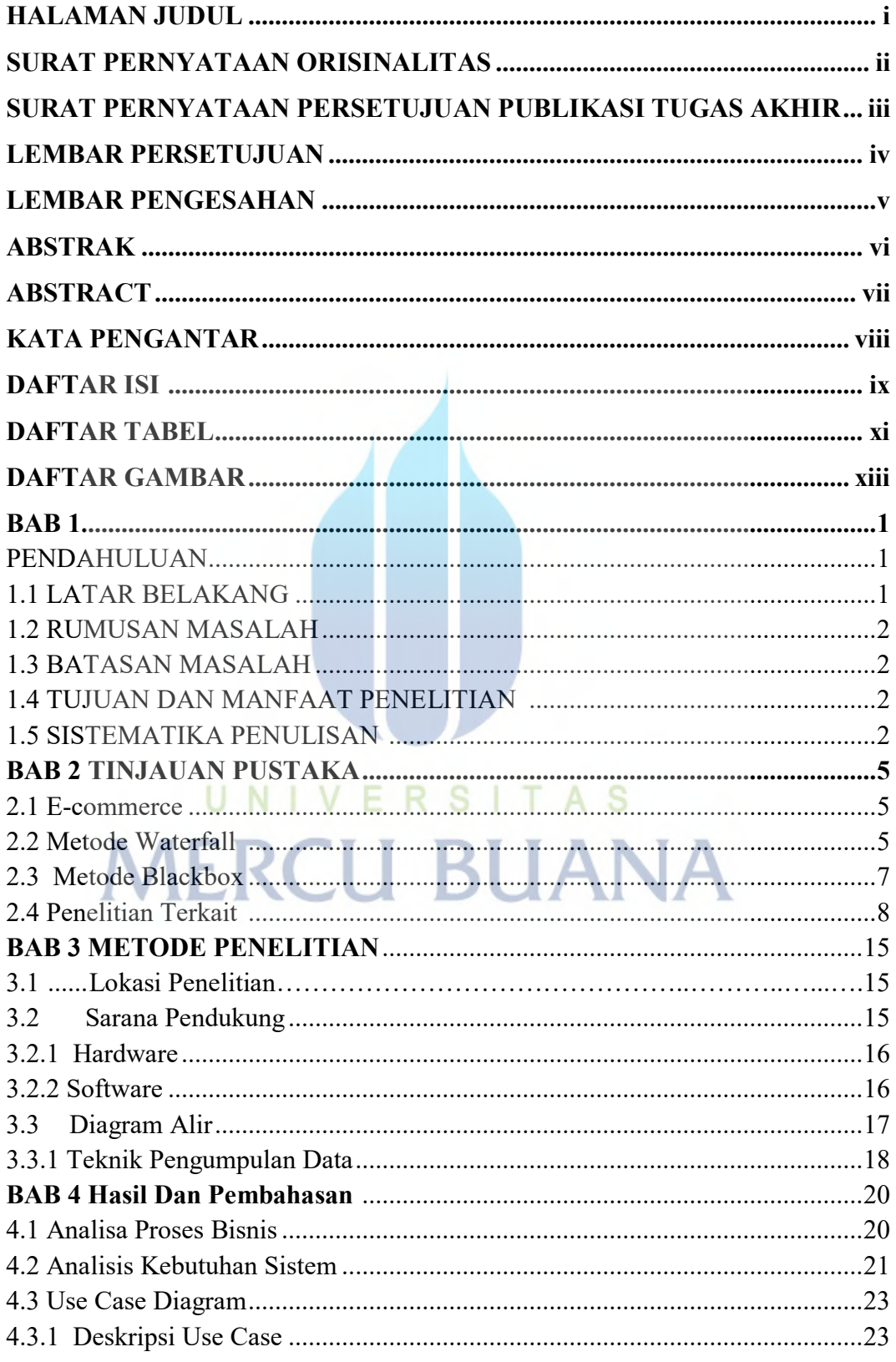

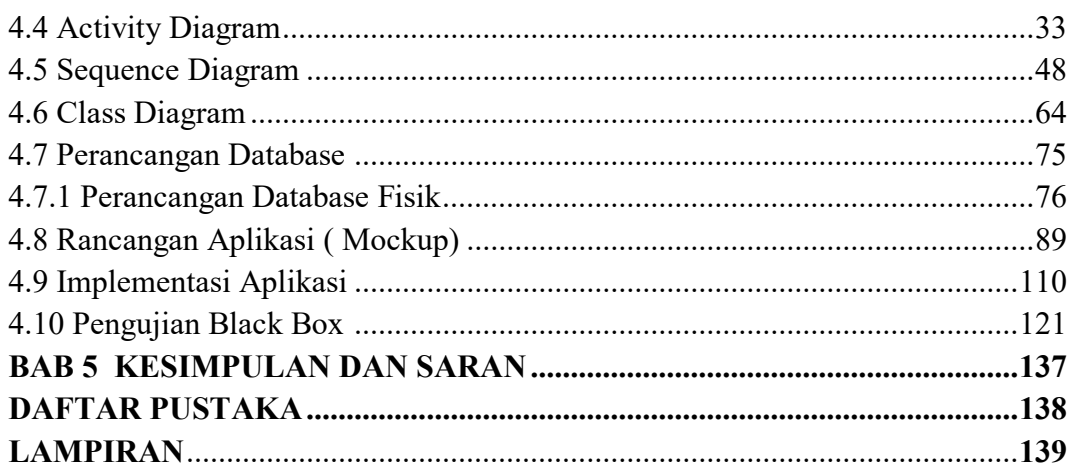

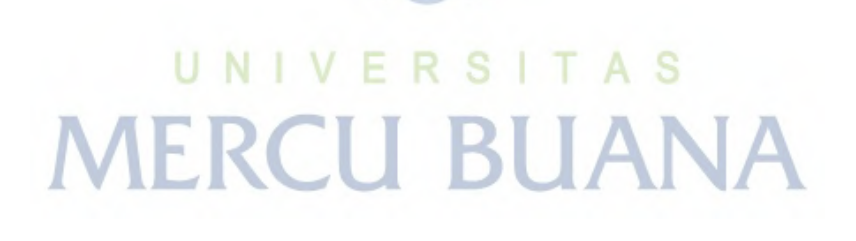

 $\mathbf X$ 

#### **DAFTAR TABEL**

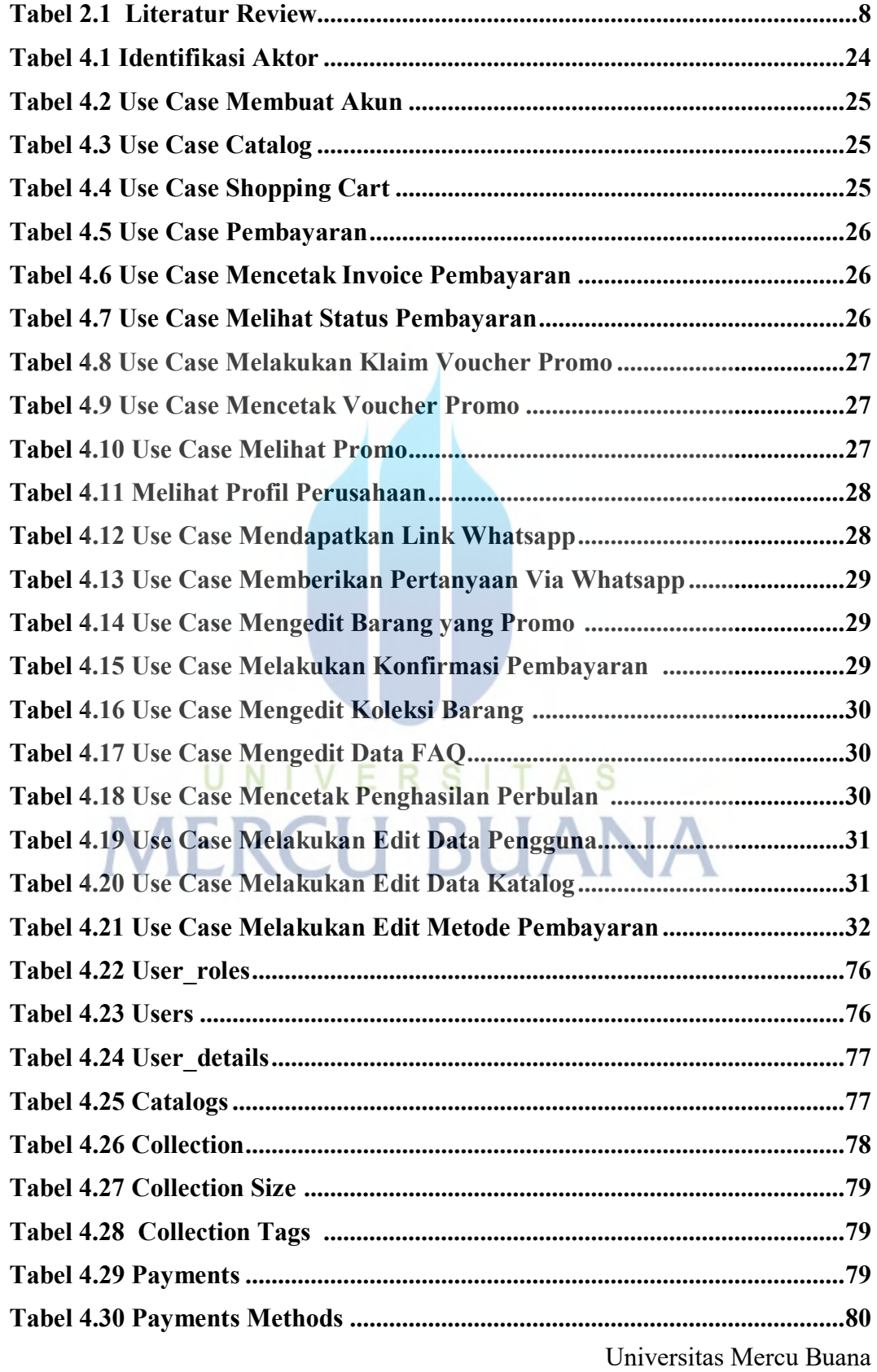

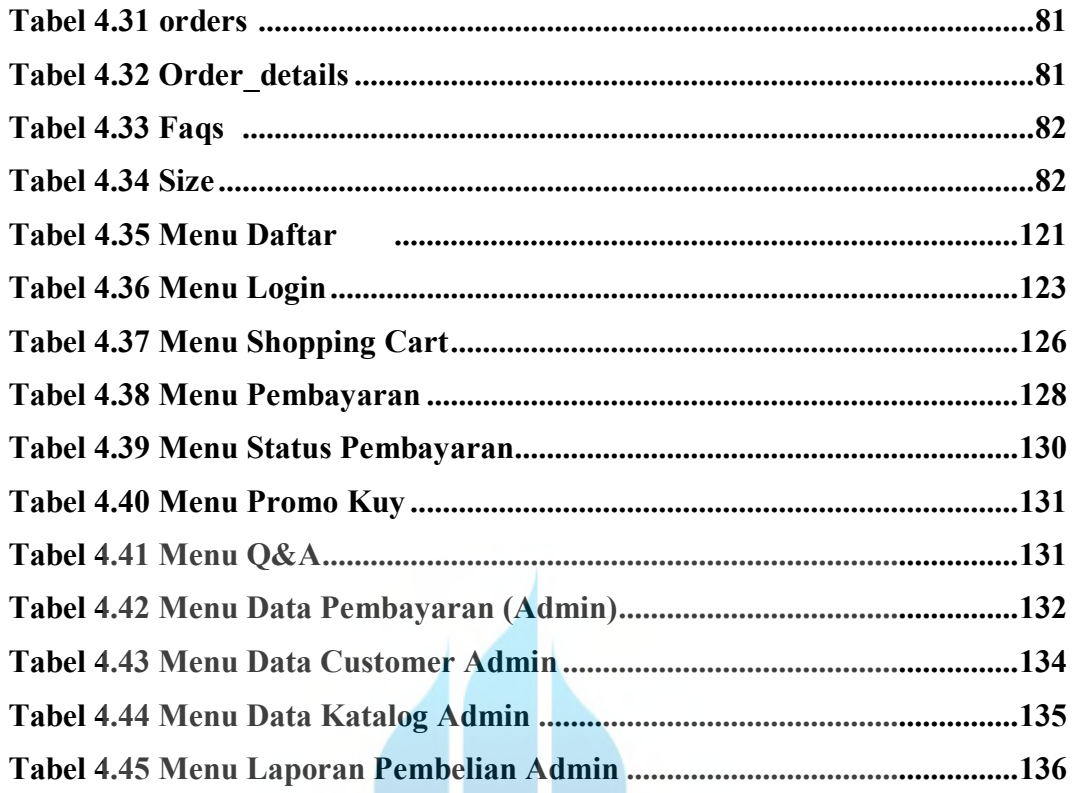

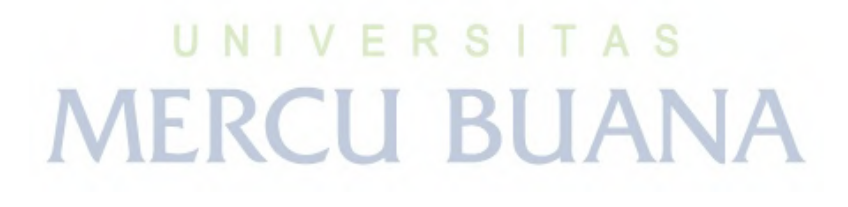

#### **DAFTAR GAMBAR**

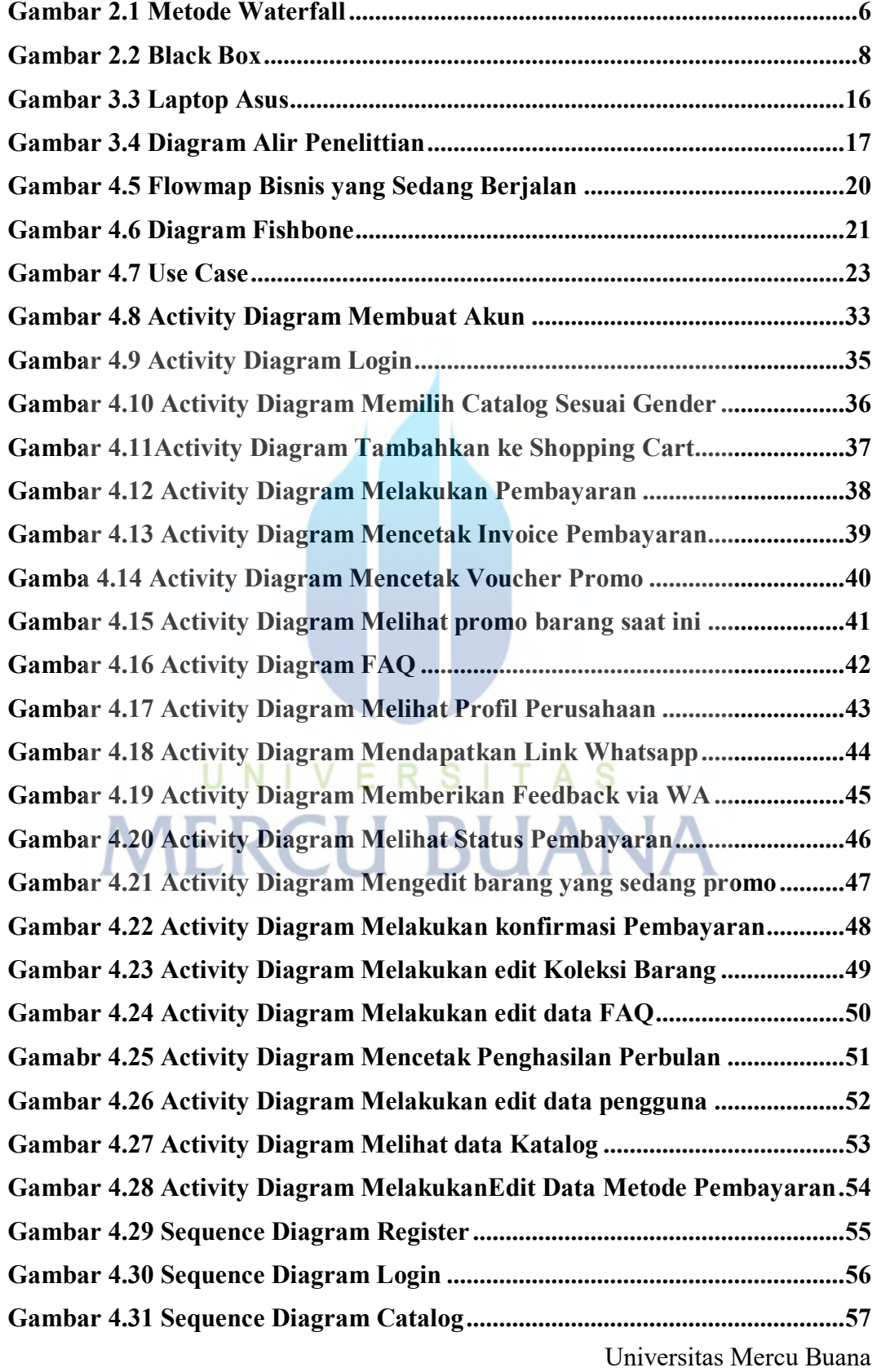

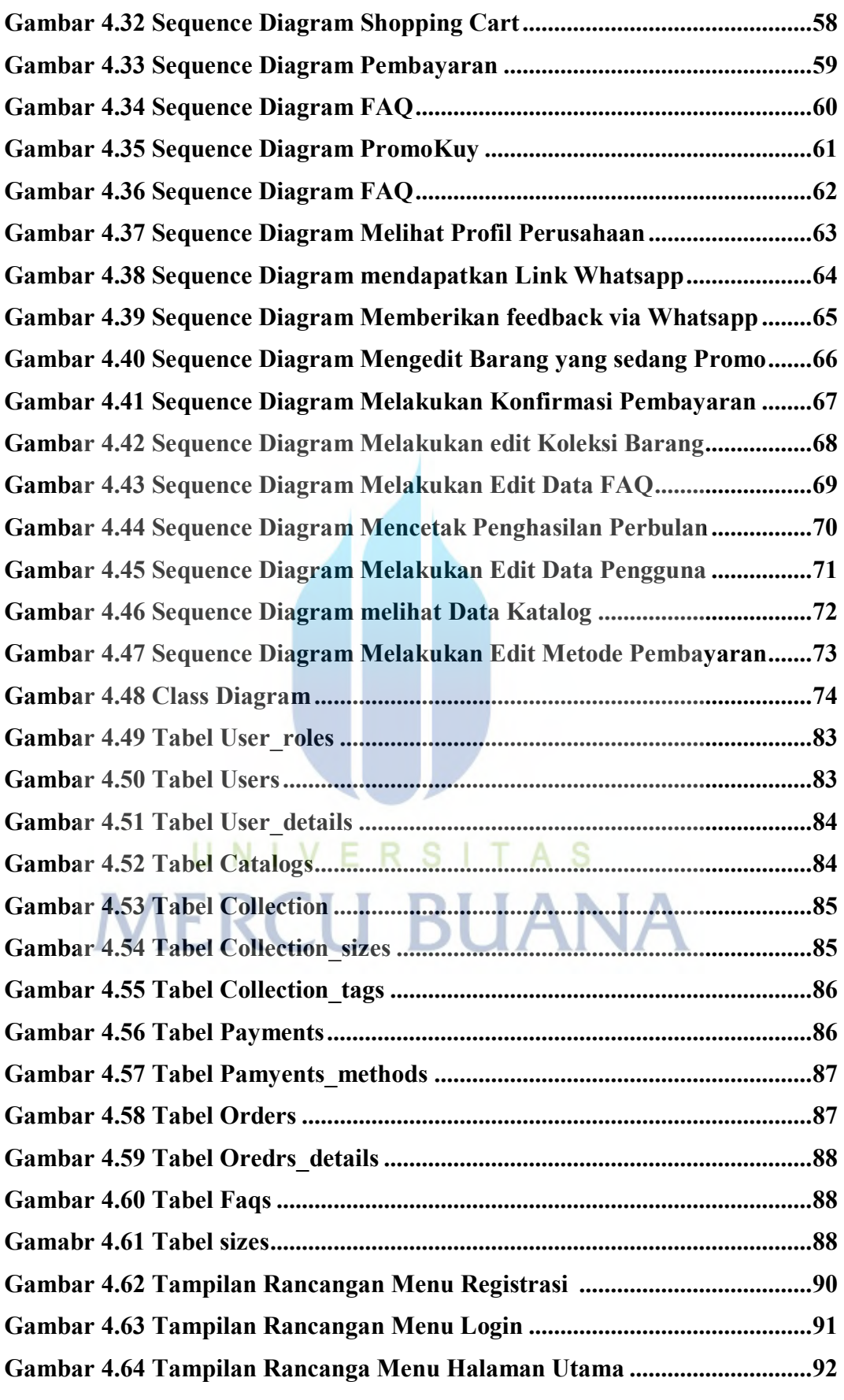

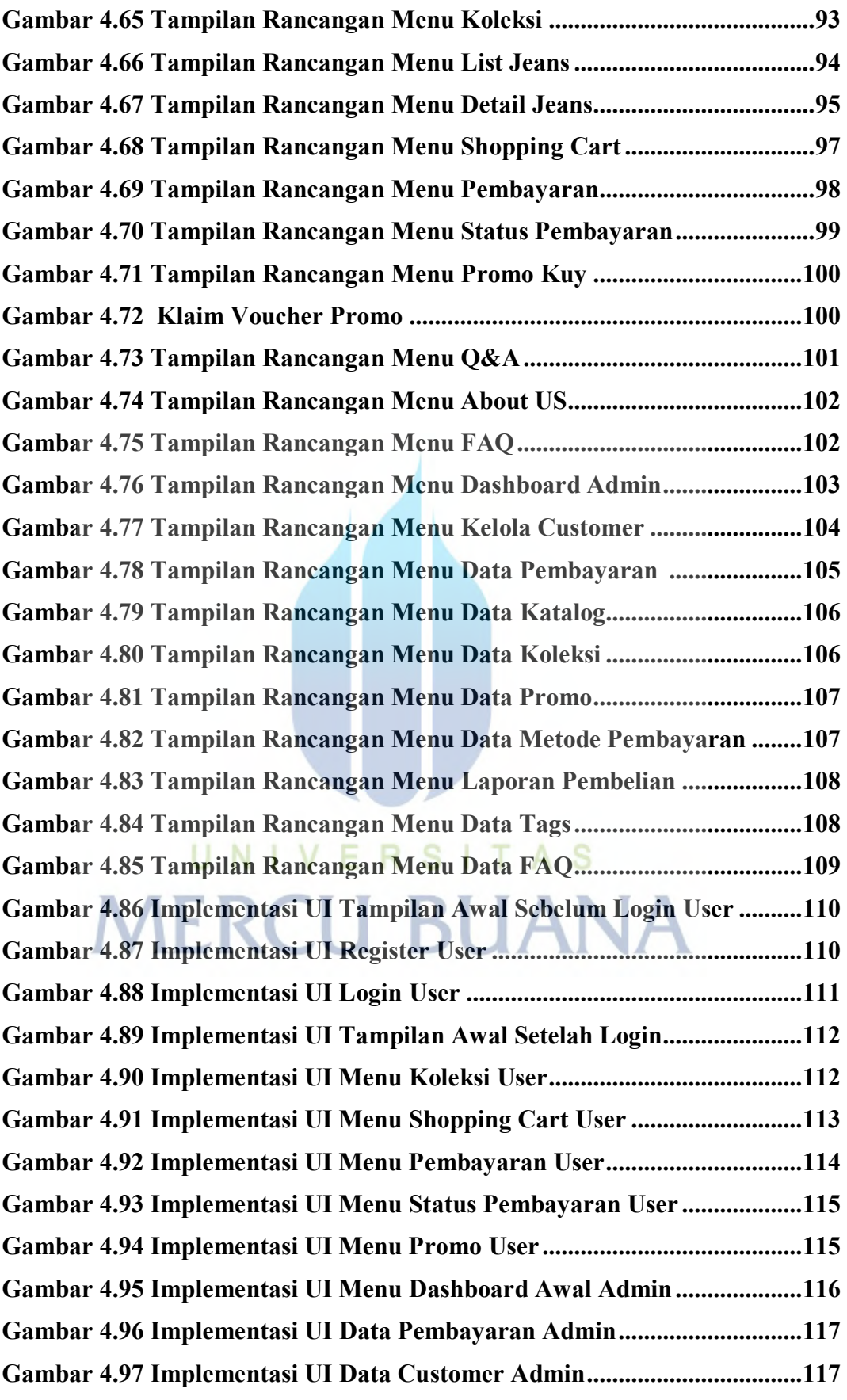

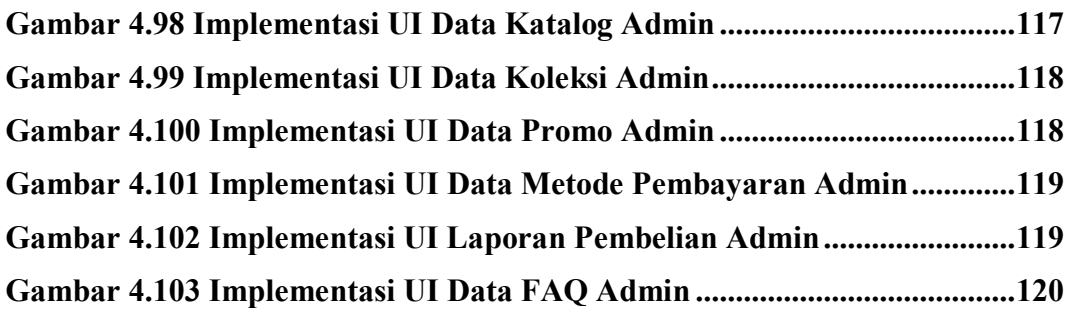

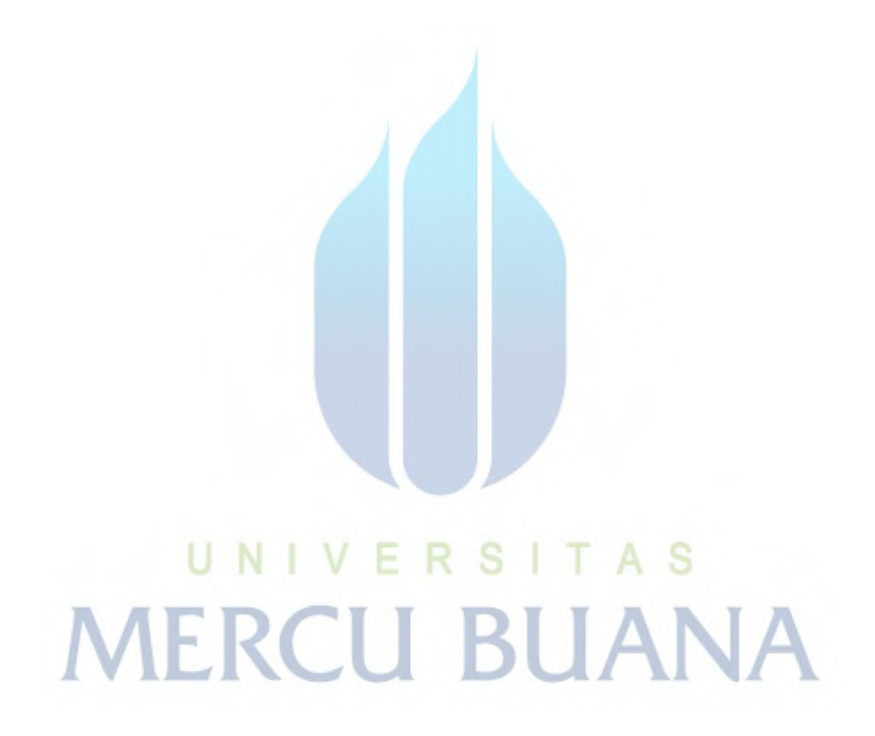